# **Java EE 6 RoadMap**

Geronimo 3.0 Road Map

## [Servlet 3.0 enhancements](https://issues.apache.org/jira/browse/GERONIMO-5061).

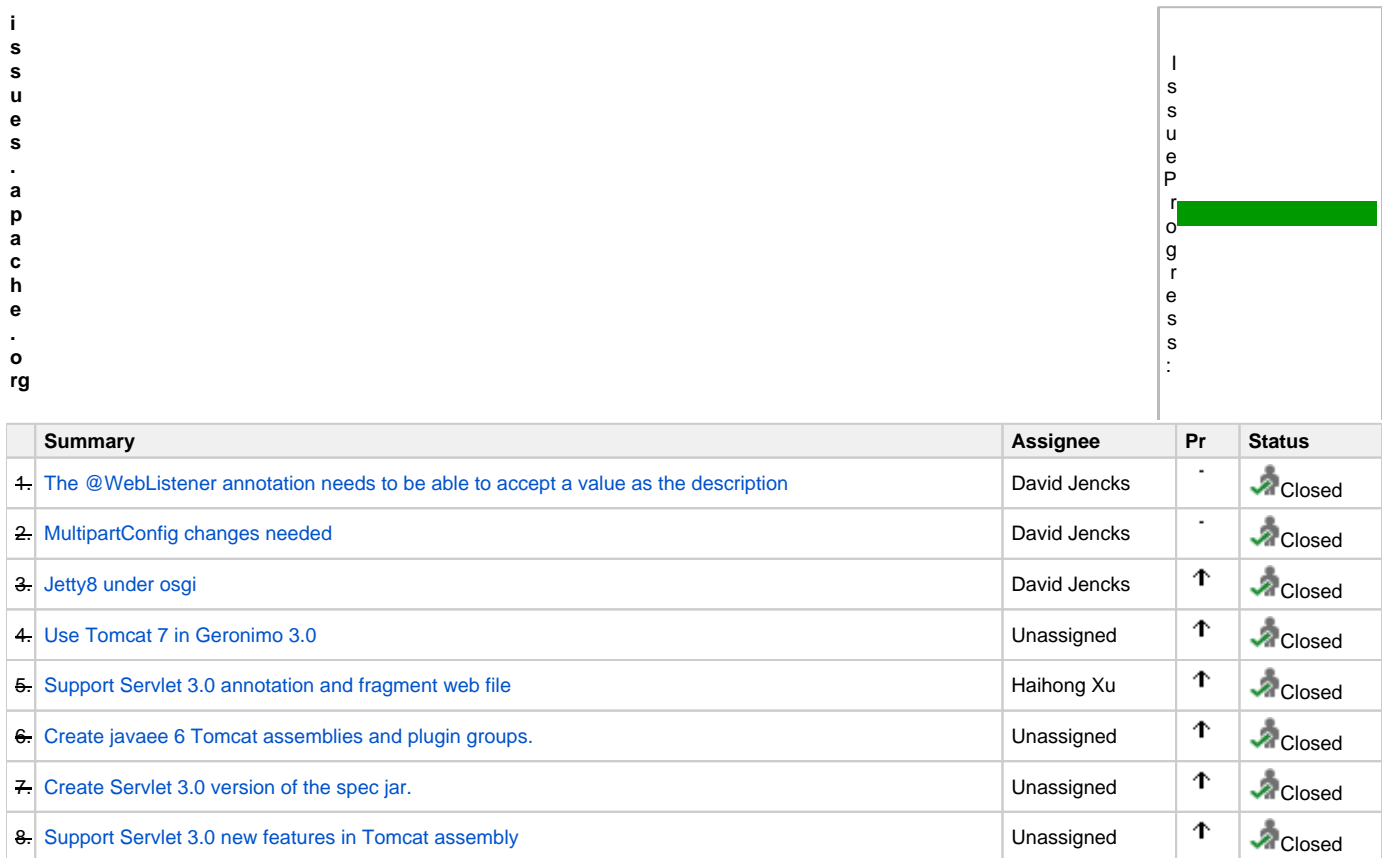

## [JSP 2.2 Enhancements](https://issues.apache.org/jira/browse/GERONIMO-5062)a

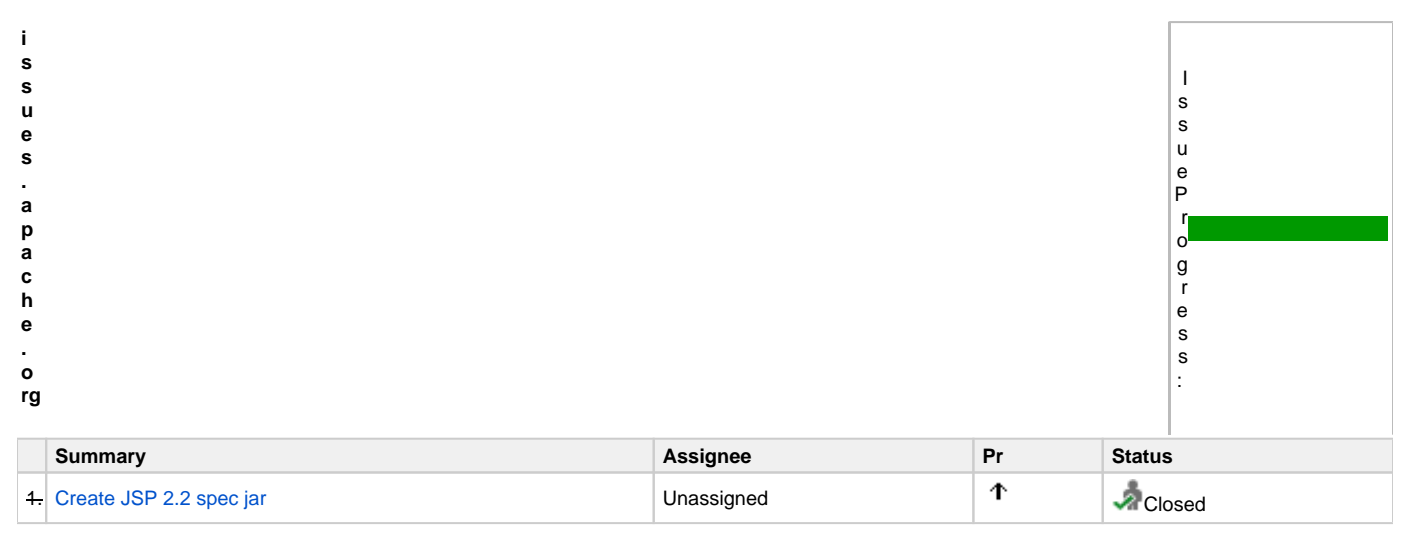

## [Expression Language 2.2 enhancements](https://issues.apache.org/jira/browse/GERONIMO-5063)

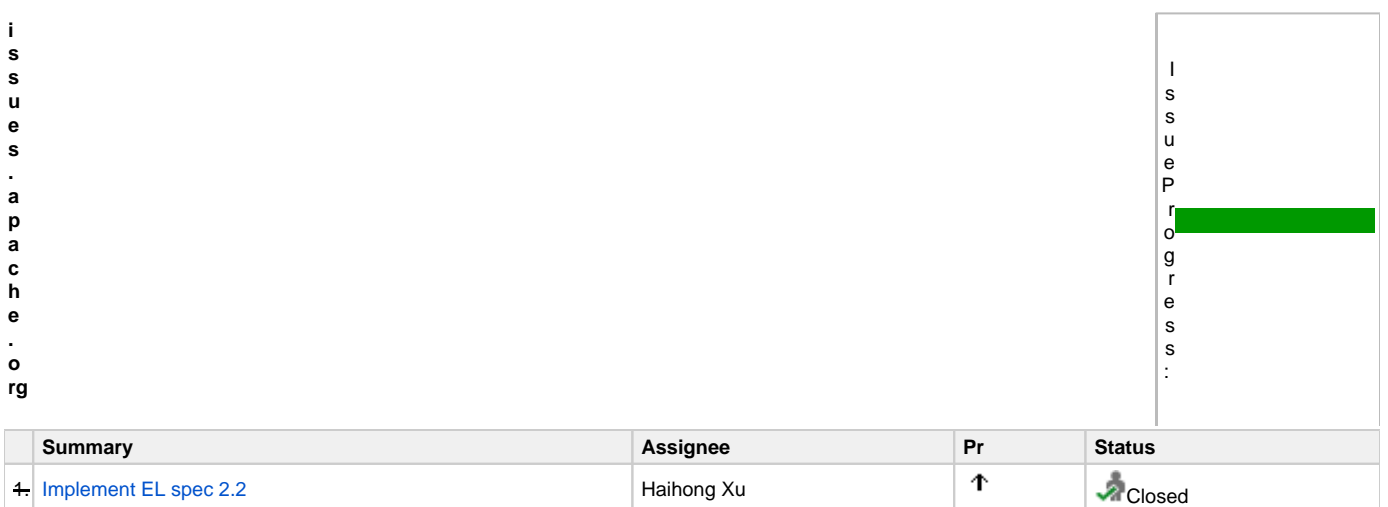

## [Java Server Faces 2.0 enhancement](https://issues.apache.org/jira/browse/GERONIMO-5064)s

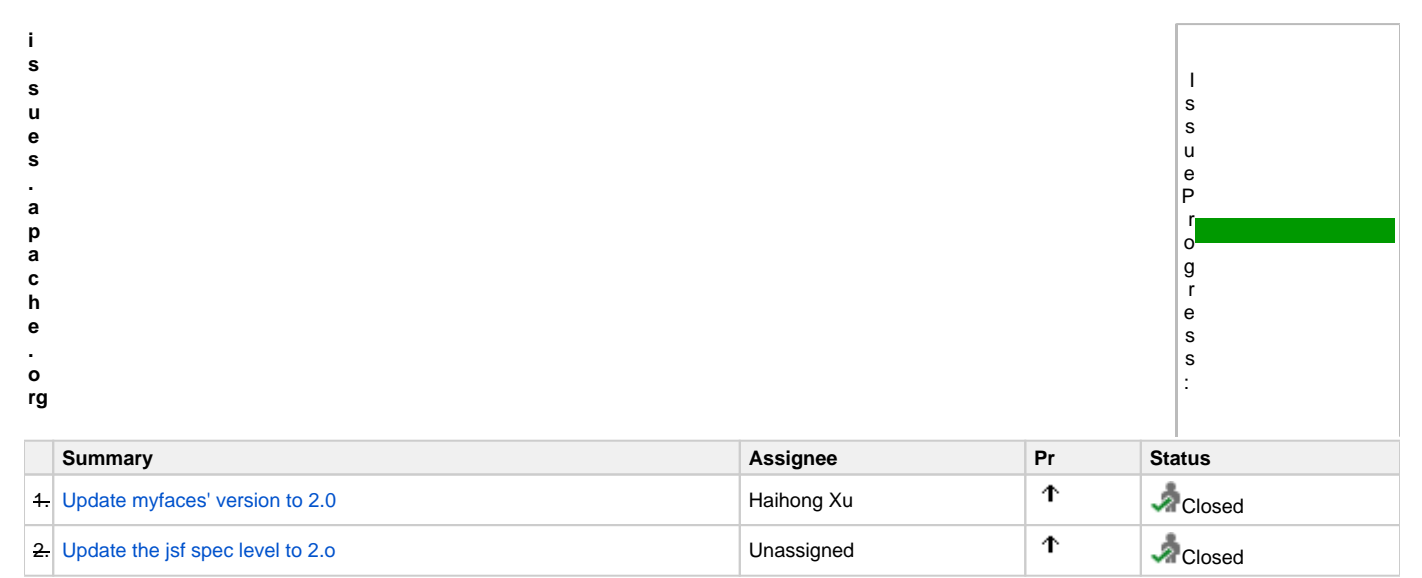

## [EJBs in WAR files enhancement](https://issues.apache.org/jira/browse/GERONIMO-5065)

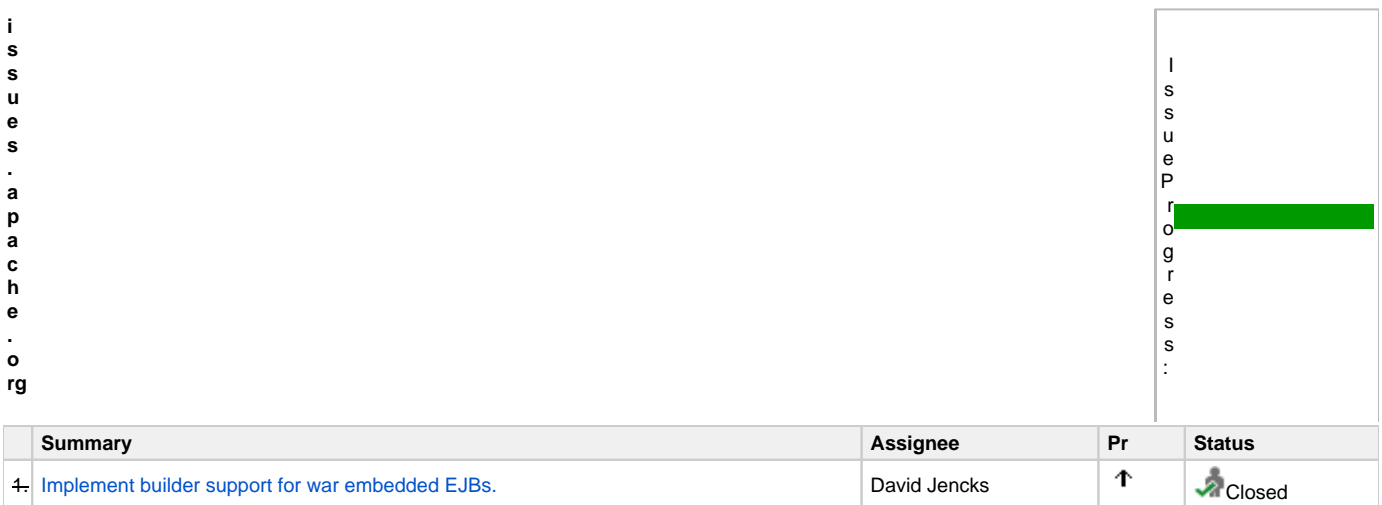

## [Java EE 6 Global JNDI enhancments](https://issues.apache.org/jira/browse/GERONIMO-5066)

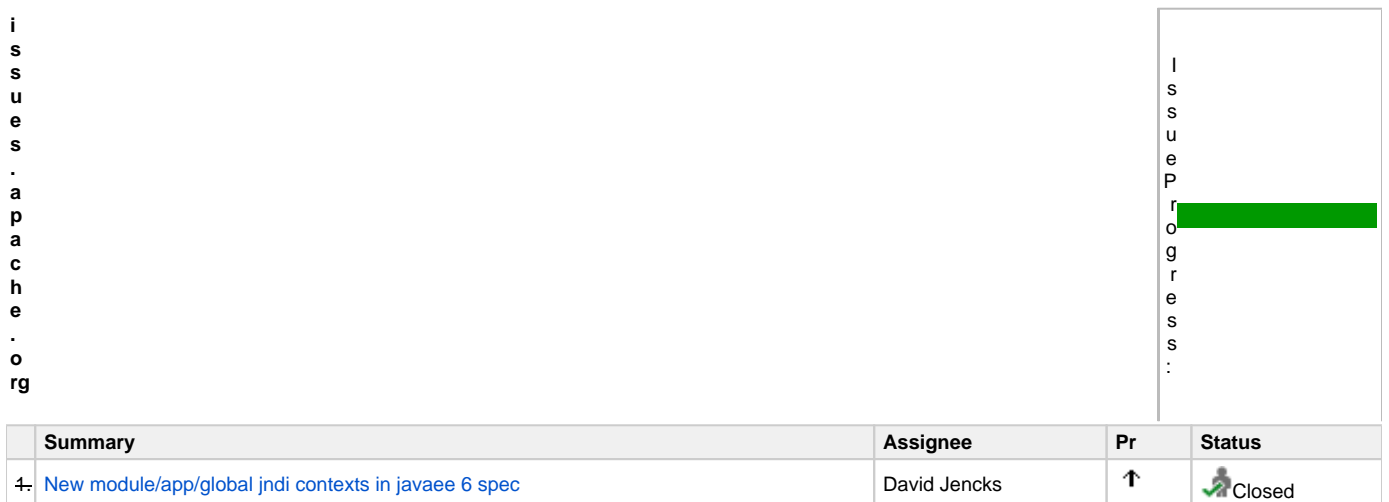

### Java ee 6 datasource resource definition enhancements.

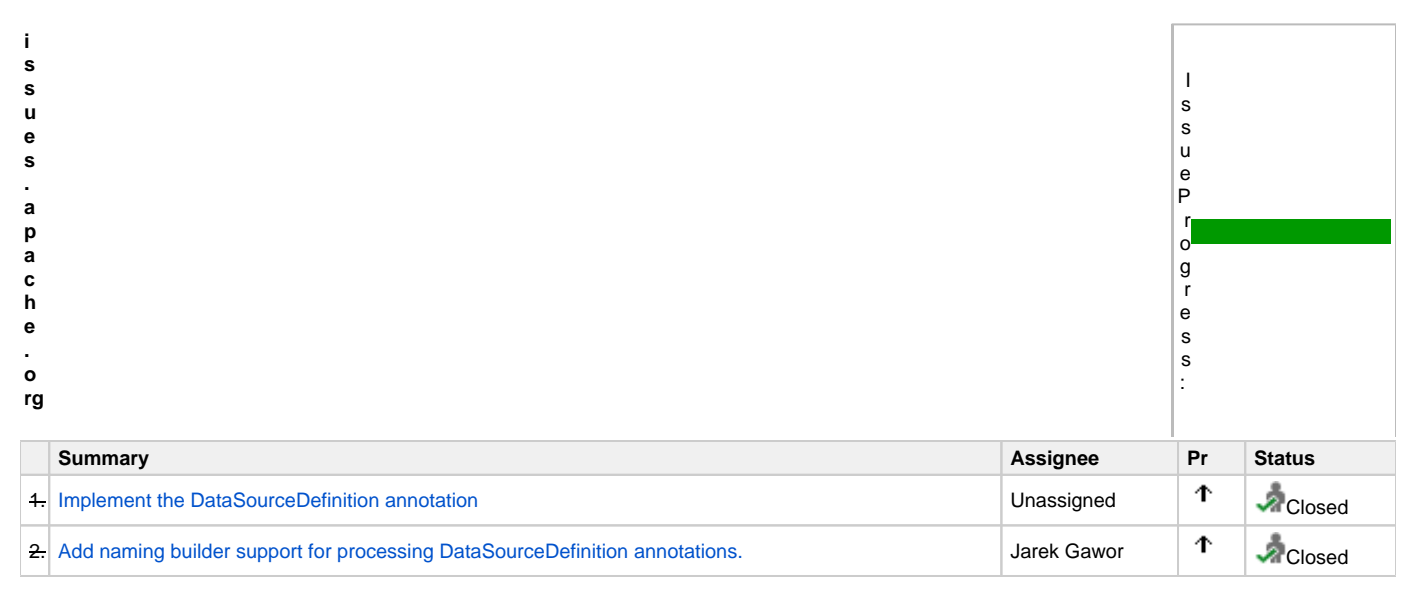

#### [JPA 2.0 enhancements](https://issues.apache.org/jira/browse/GERONIMO-5068)a

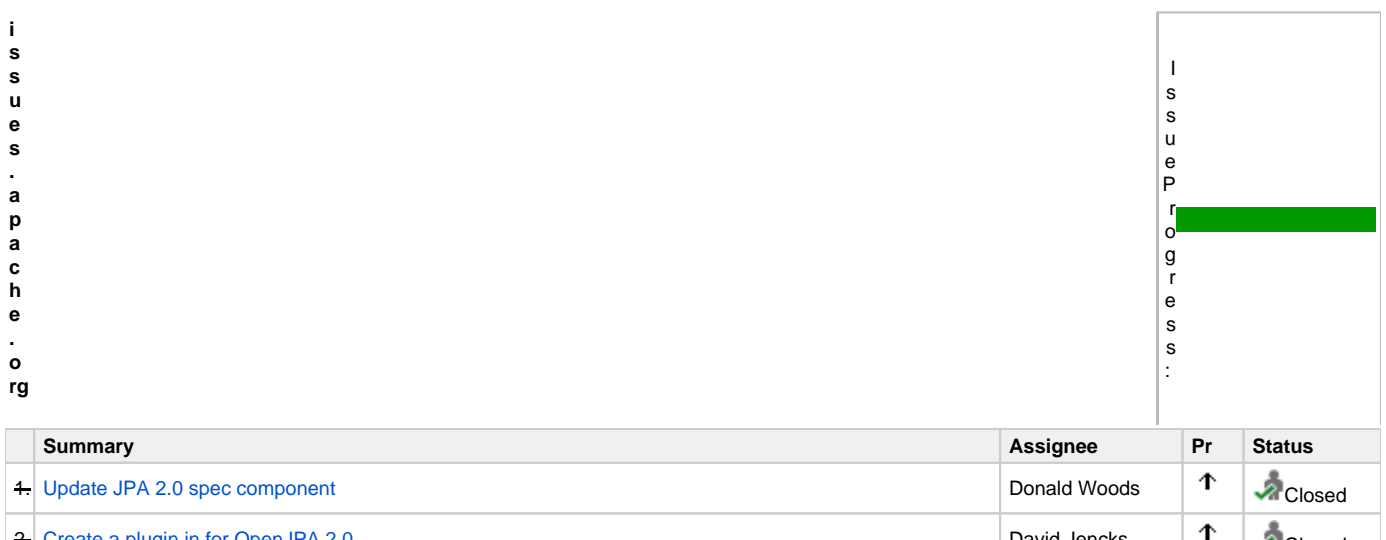

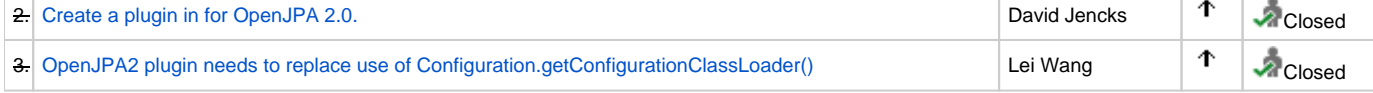

## [Java Connector Architecture 1.6 enhancements](https://issues.apache.org/jira/browse/GERONIMO-5069)

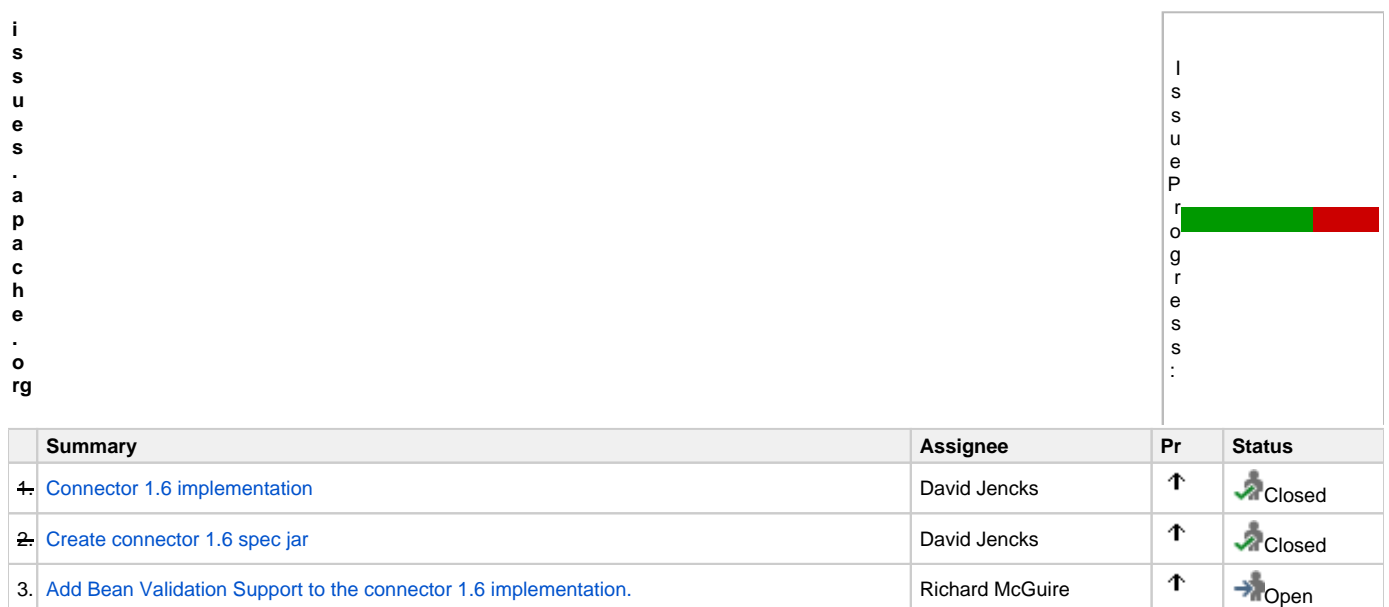

## [JACC 1.4 enhancements](https://issues.apache.org/jira/browse/GERONIMO-5070)

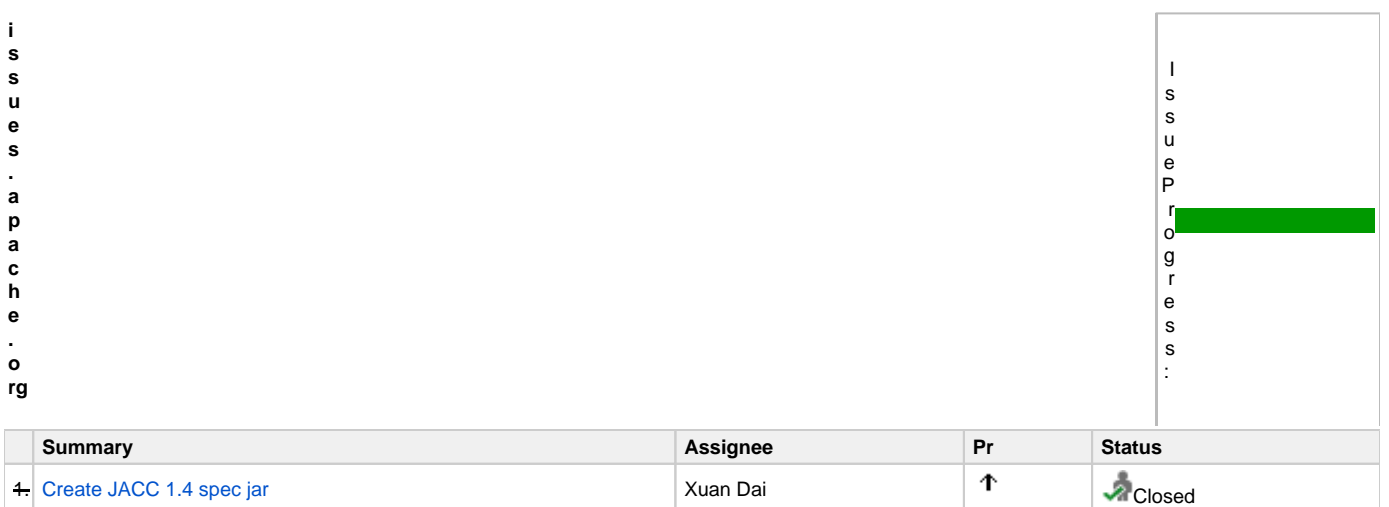

#### [JASPIC 1.0 Enhancement](https://issues.apache.org/jira/browse/GERONIMO-5071) a

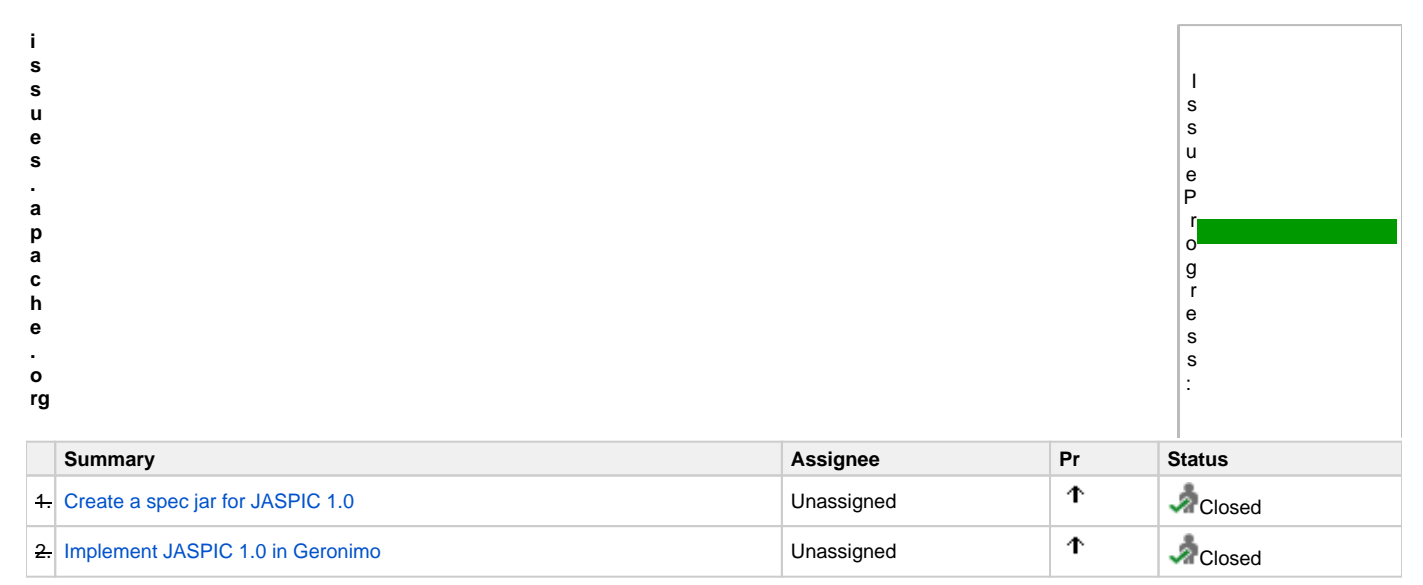

### [Common Annotations 1.1 enhancements](https://issues.apache.org/jira/browse/GERONIMO-5072)

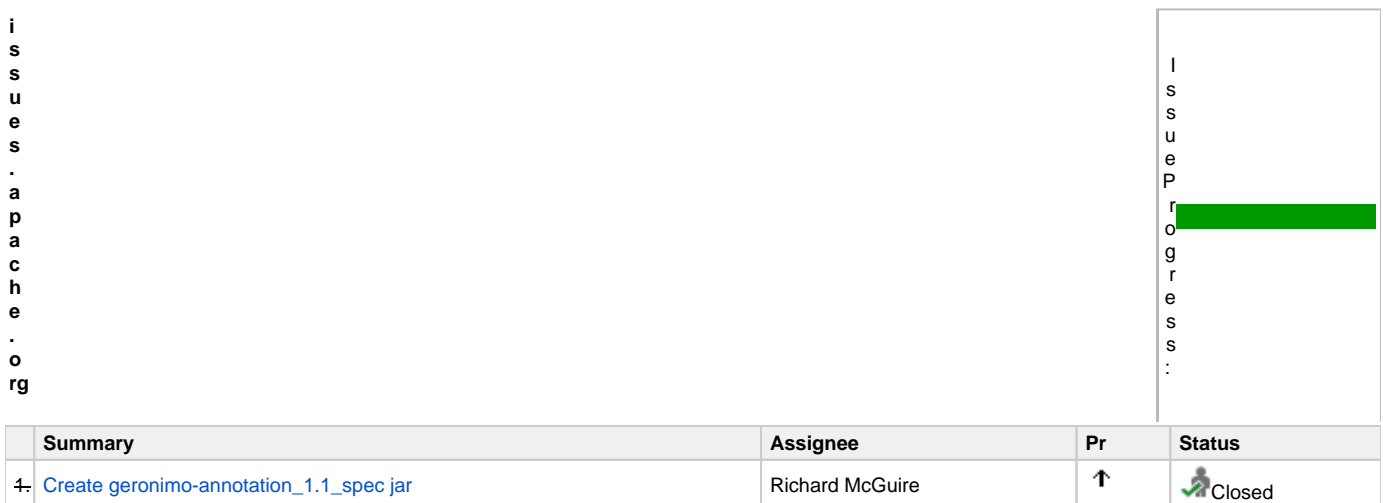

### [EJB 3.1 Enhancements](https://issues.apache.org/jira/browse/GERONIMO-5073)

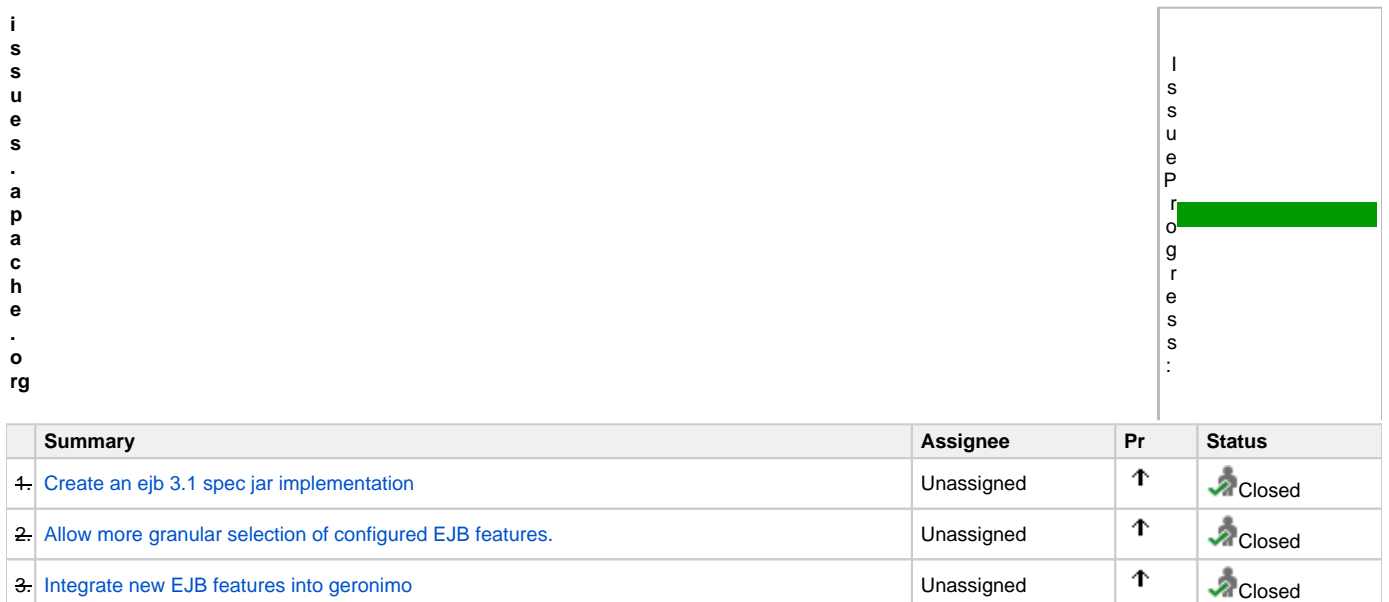

#### [EJB 3.1 Lite enhancements](https://issues.apache.org/jira/browse/GERONIMO-5074).

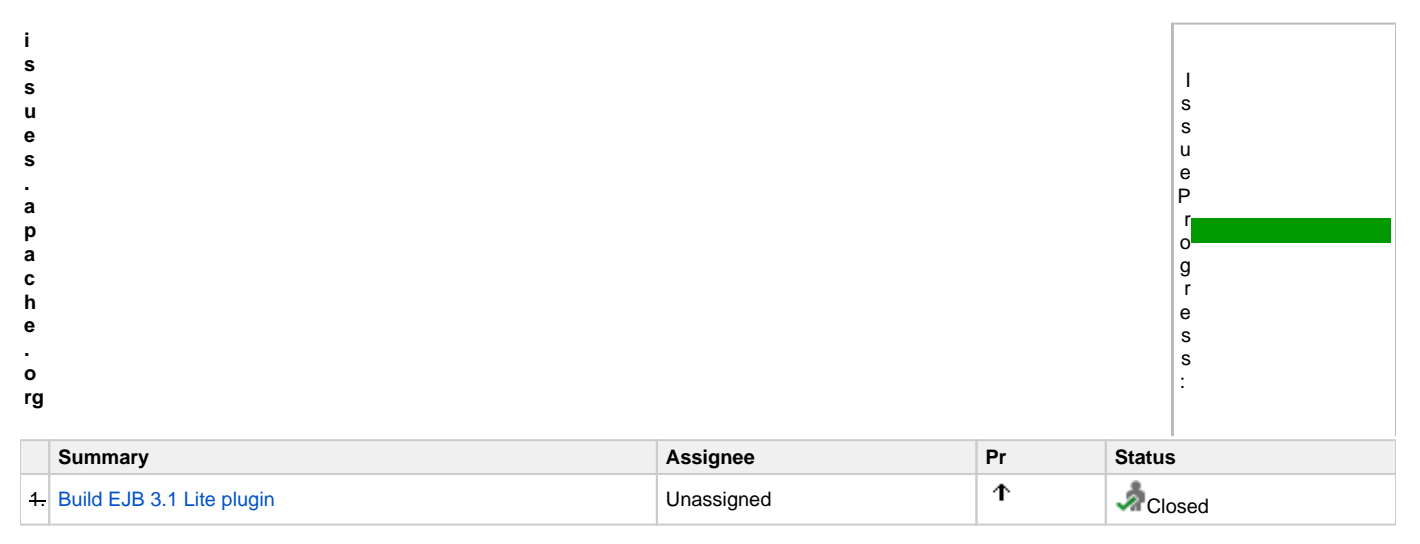

## [Convert the minimal assembly into a Java EE 6 Web Profile assembly](https://issues.apache.org/jira/browse/GERONIMO-5075)

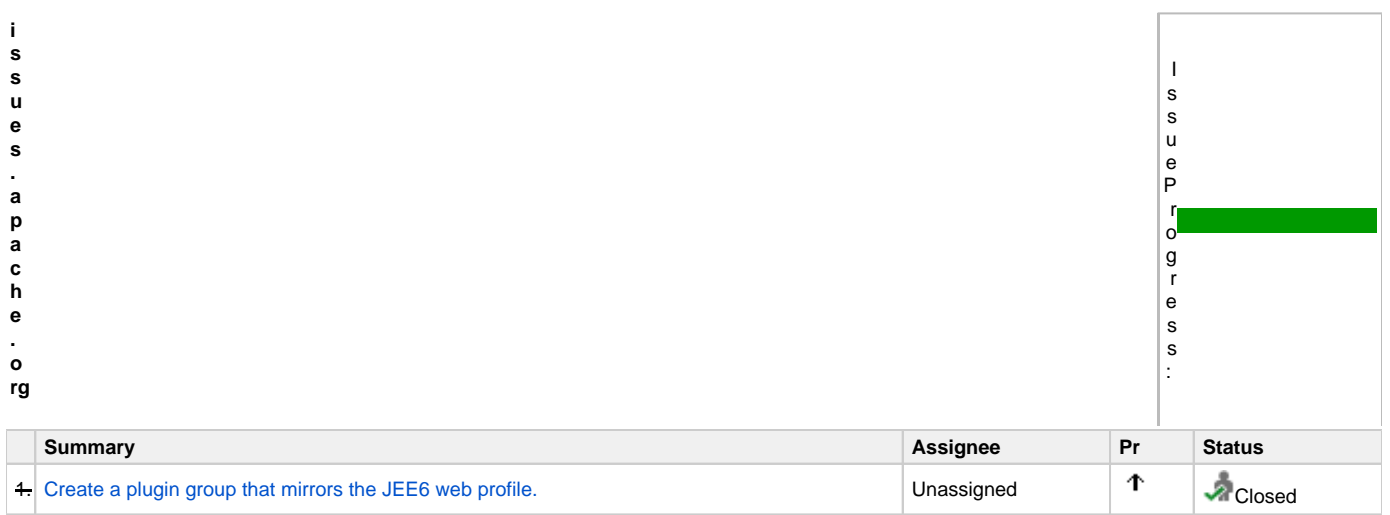

## [Interceptor 1.1 enhancements](https://issues.apache.org/jira/browse/GERONIMO-5076)a

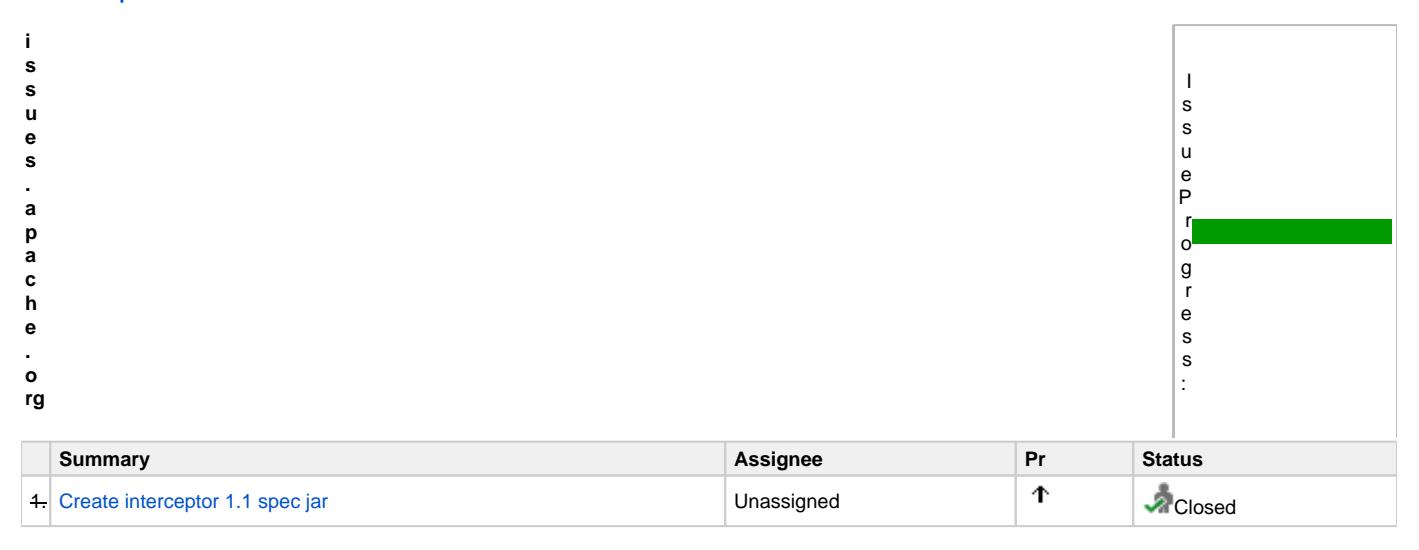

[Bean Validation 1.0 enhancements](https://issues.apache.org/jira/browse/GERONIMO-5077)

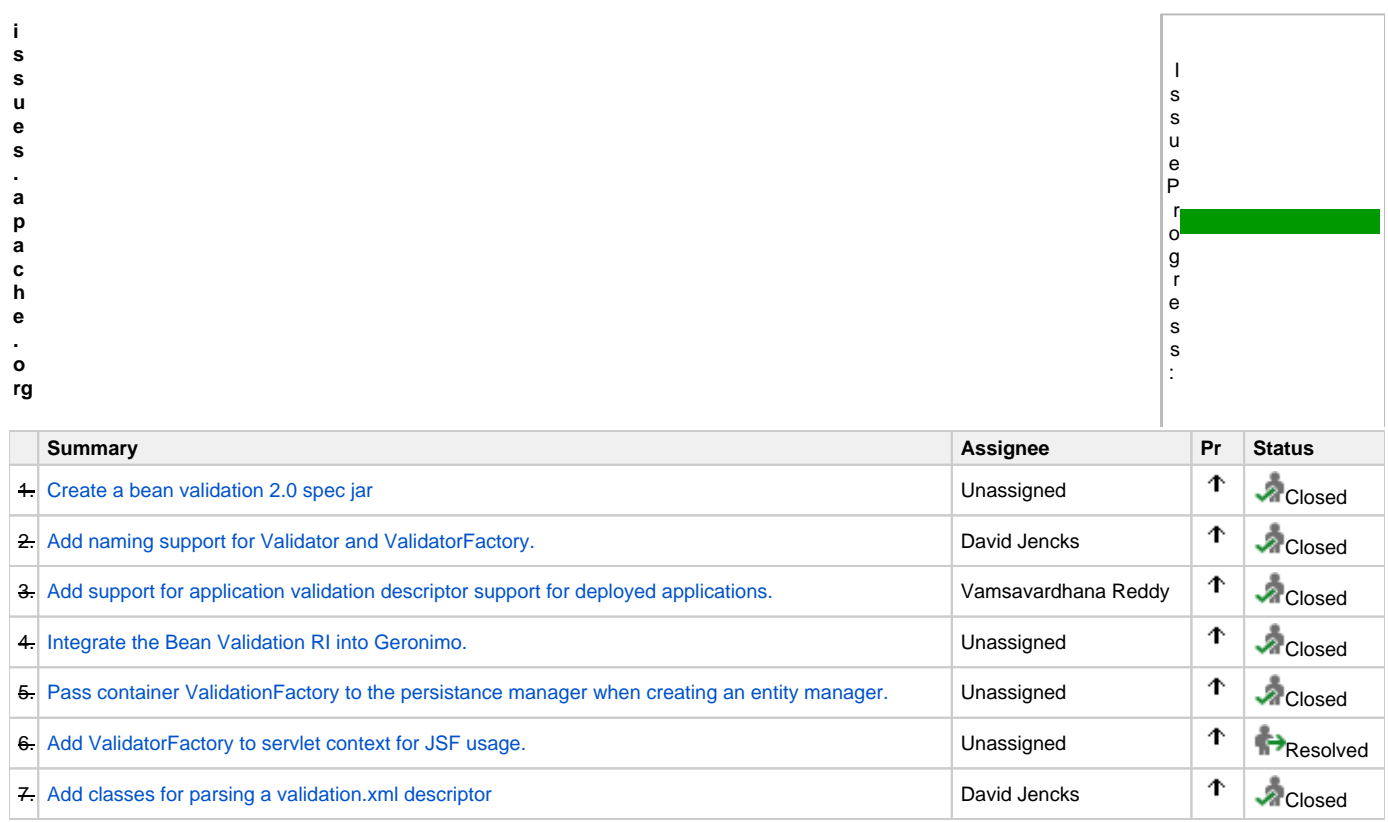

## [Managed Bean 1.0 enhancements](https://issues.apache.org/jira/browse/GERONIMO-5078)

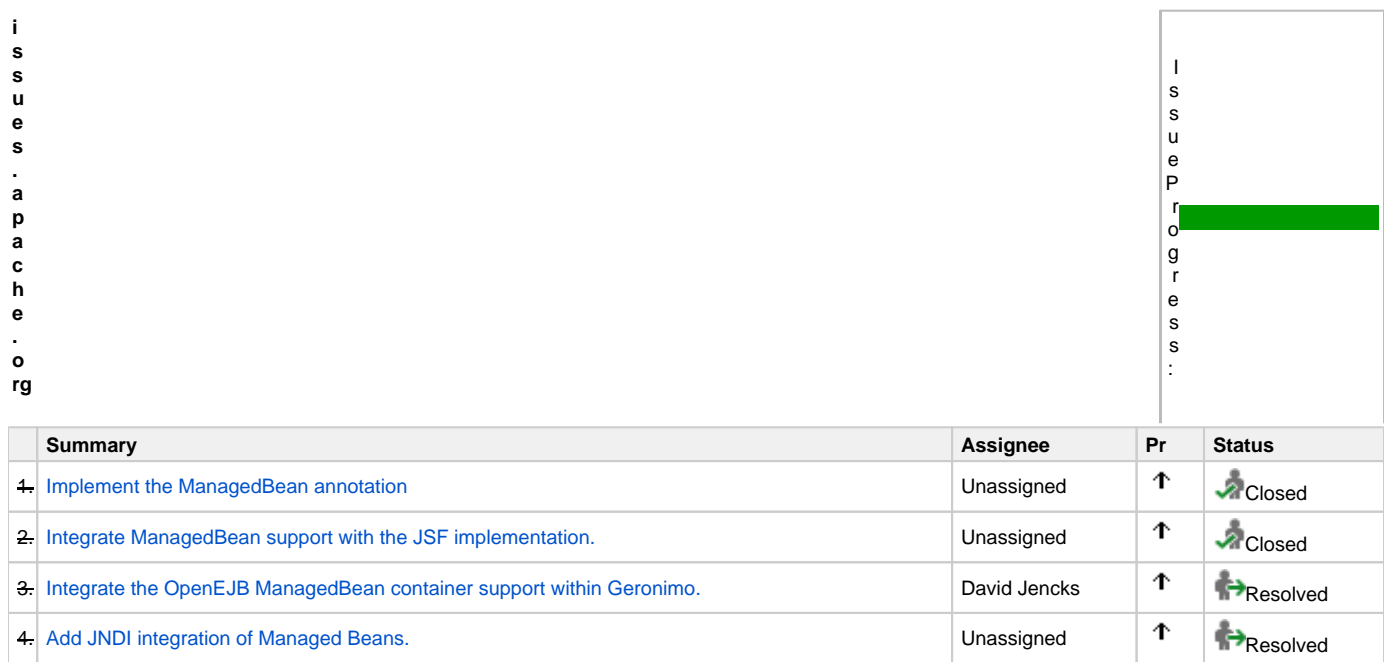

## [Dependency Injection 1.0 enhancements](https://issues.apache.org/jira/browse/GERONIMO-5079)

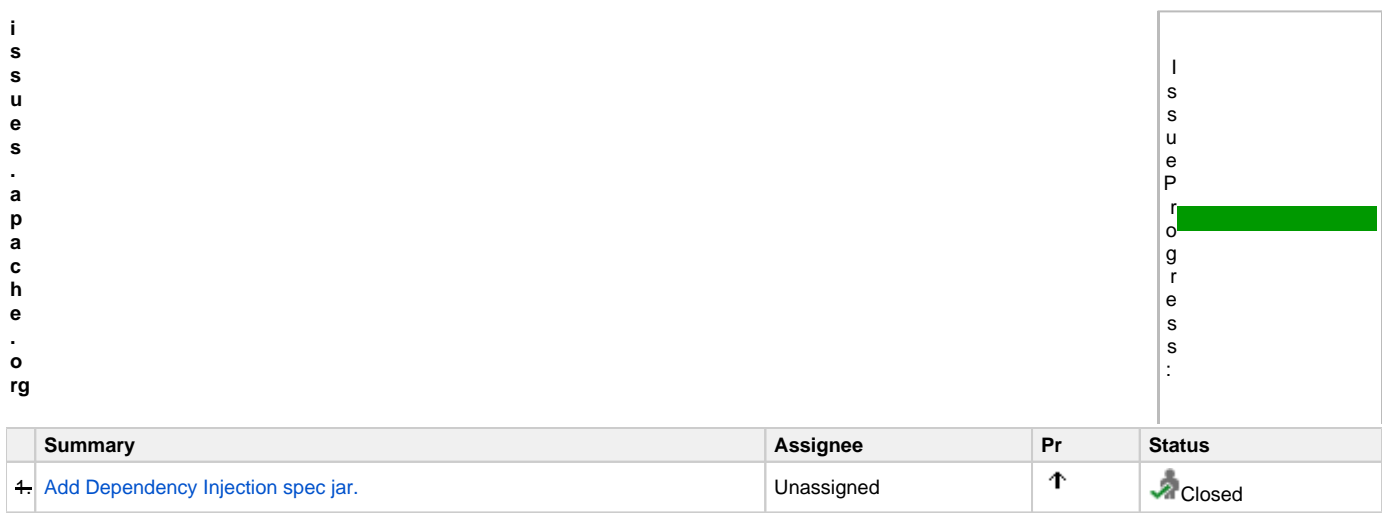

## [Contexts and Dependency Injection 1.0 enhancements](https://issues.apache.org/jira/browse/GERONIMO-5080)

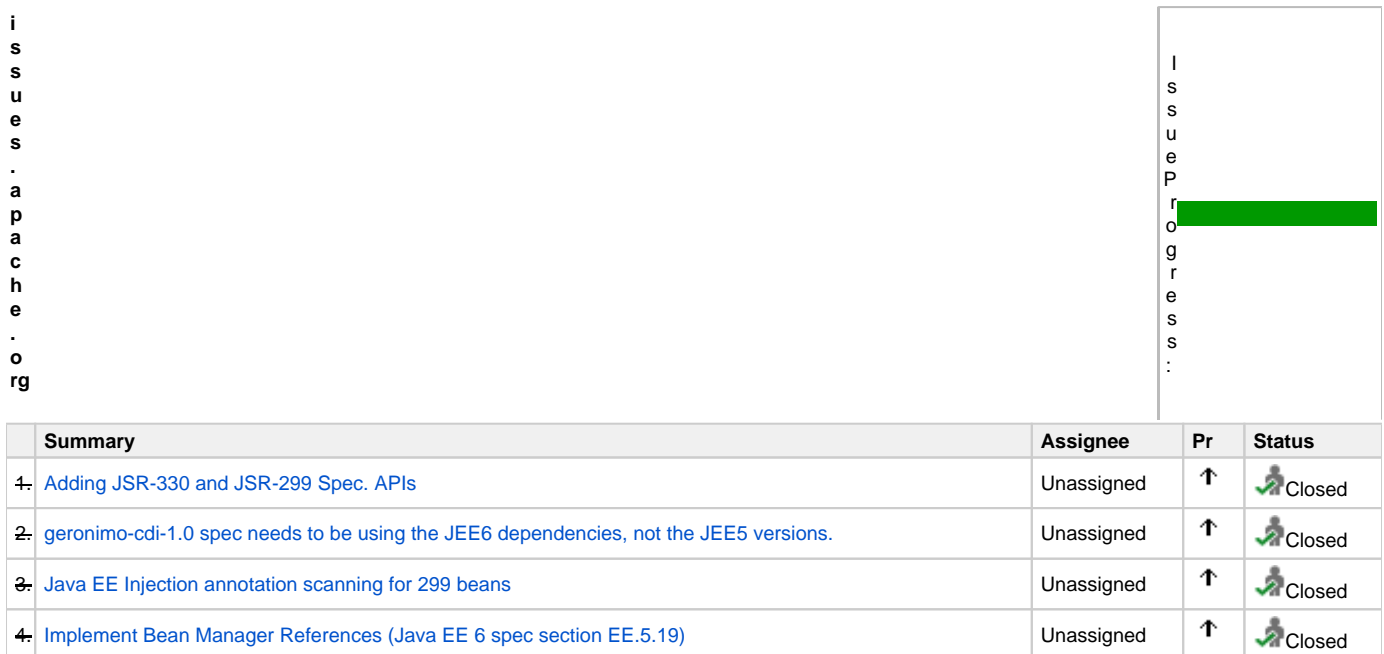

[Web Services for EE 1.3-MR2 enhancements](https://issues.apache.org/jira/browse/GERONIMO-5081)

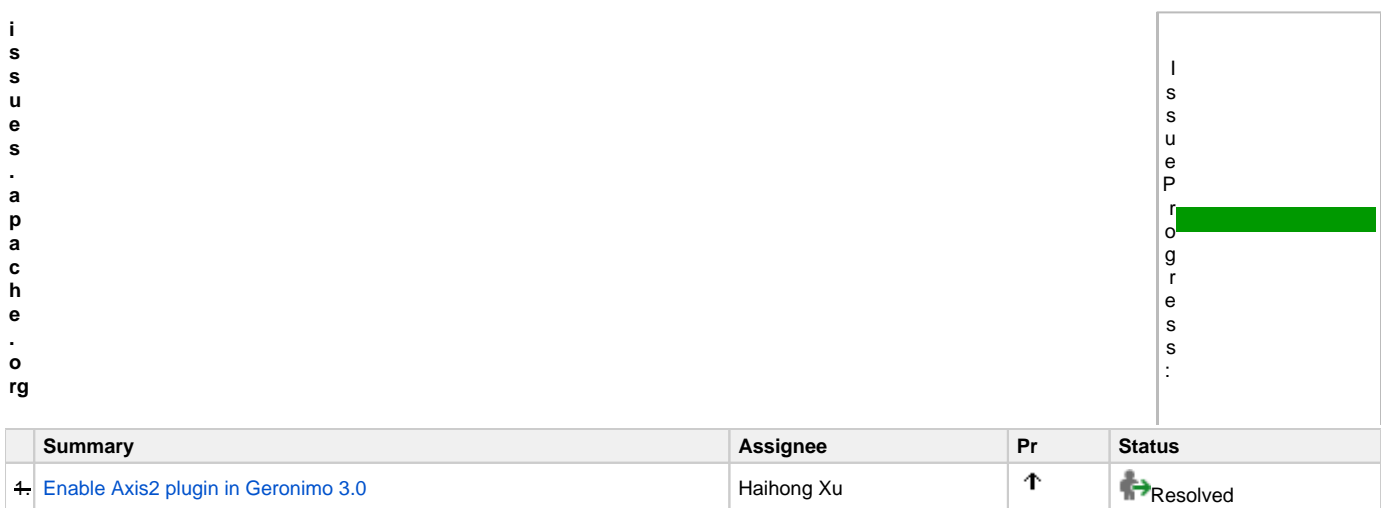

2. [axis 1 osgi integration](https://issues.apache.org/jira/browse/GERONIMO-5004) and the contract of the David Jencks and Table 1 osgi integration and David Jencks and Table 1 osgi integration and David Jencks and Table 1 osgi integration and David Jencks and Table 1 osgi int

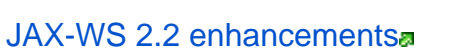

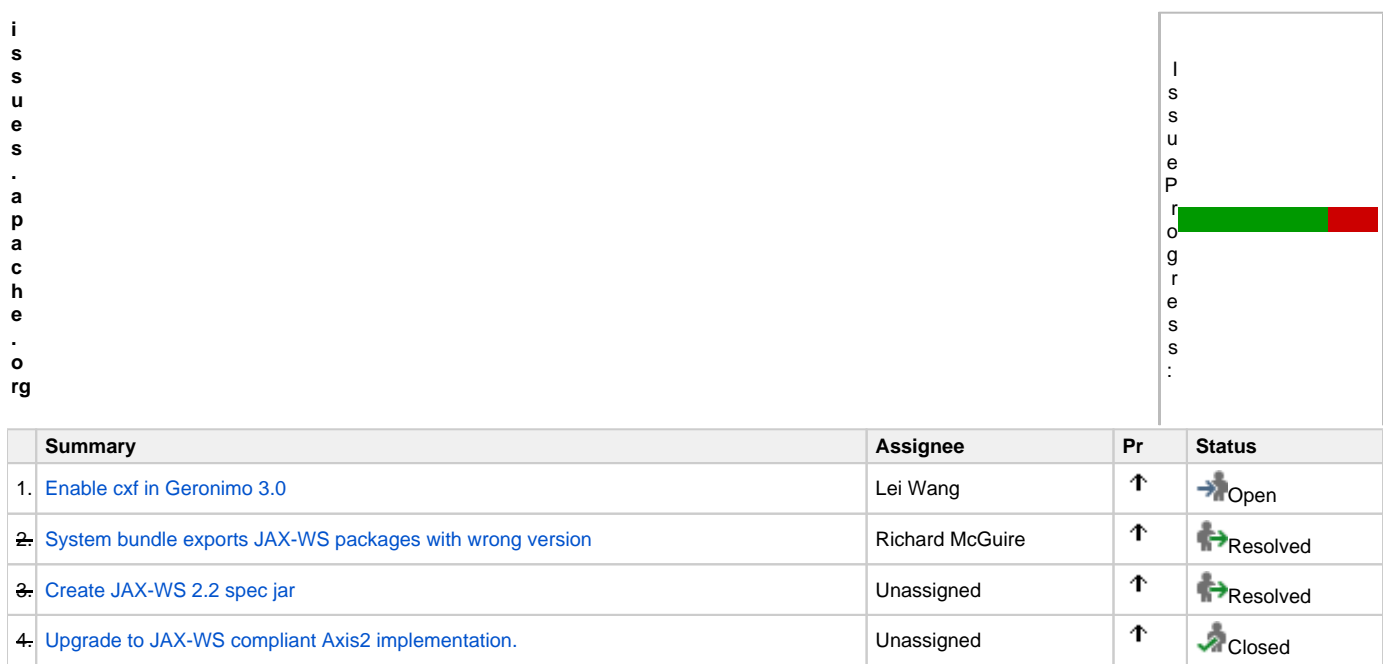

## [JAX-RS 1.1 enhancements](https://issues.apache.org/jira/browse/GERONIMO-5083)a

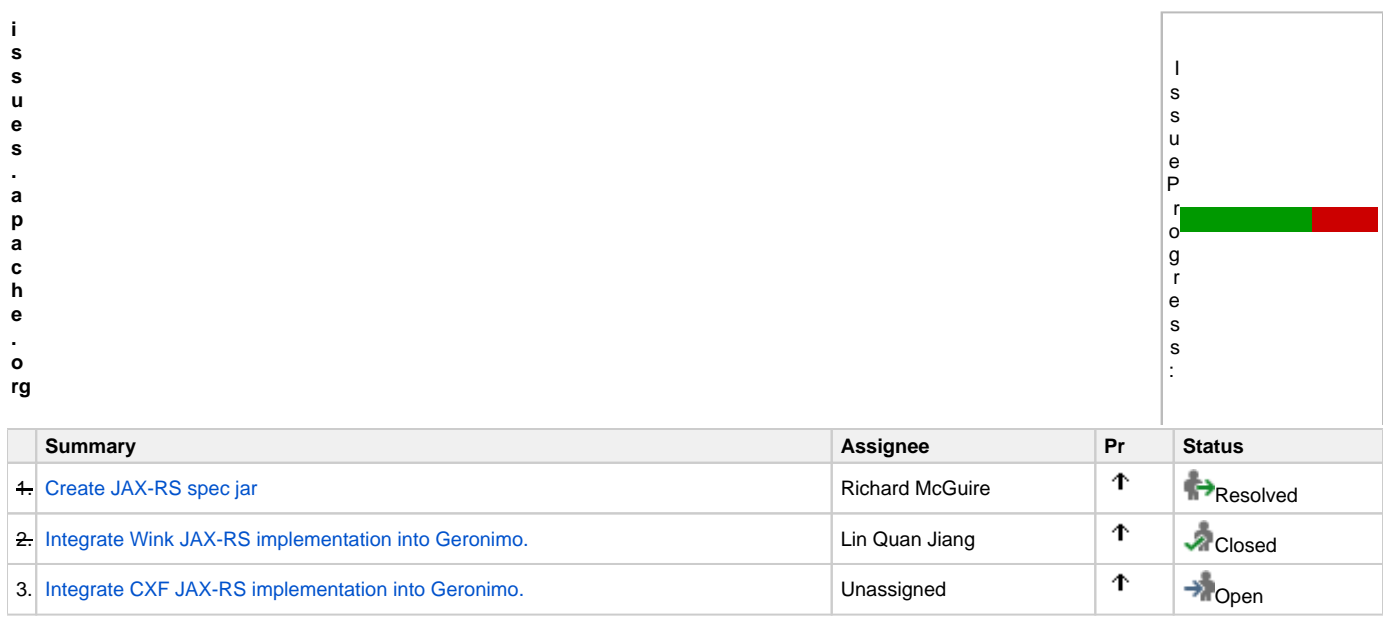

### [JAXB 2.2 enhancements](https://issues.apache.org/jira/browse/GERONIMO-5084)

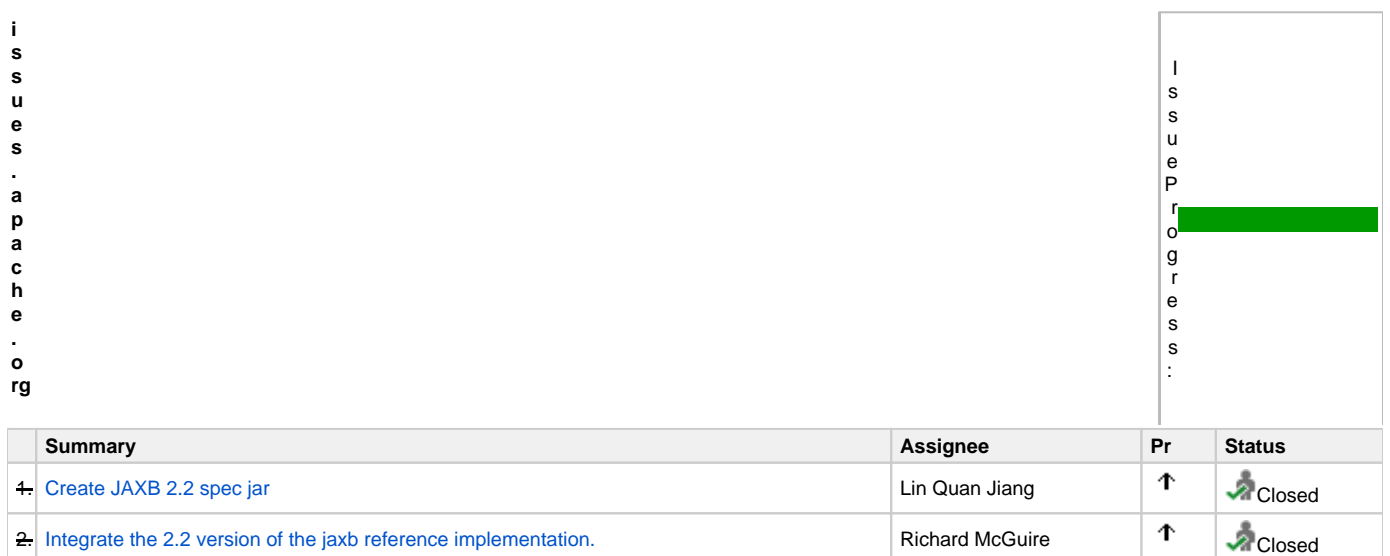

### [CORBA/Yoko OSGi enhancements](https://issues.apache.org/jira/browse/GERONIMO-5085)

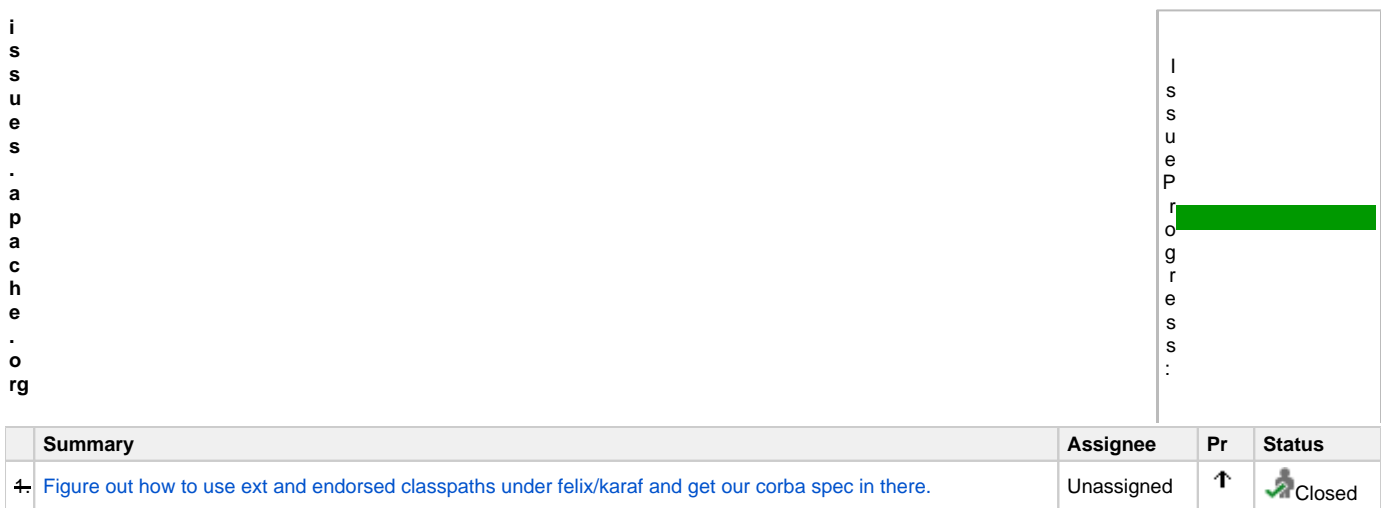

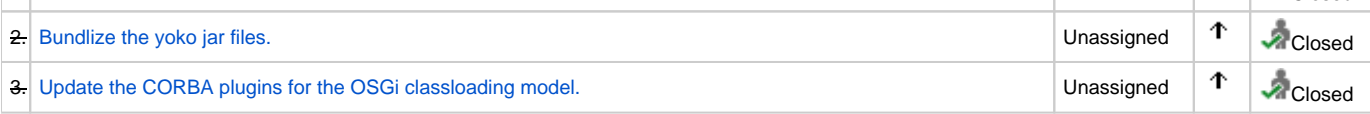

## [Upgrade from java ee 5 to java ee 6 support](https://issues.apache.org/jira/browse/GERONIMO-5090)

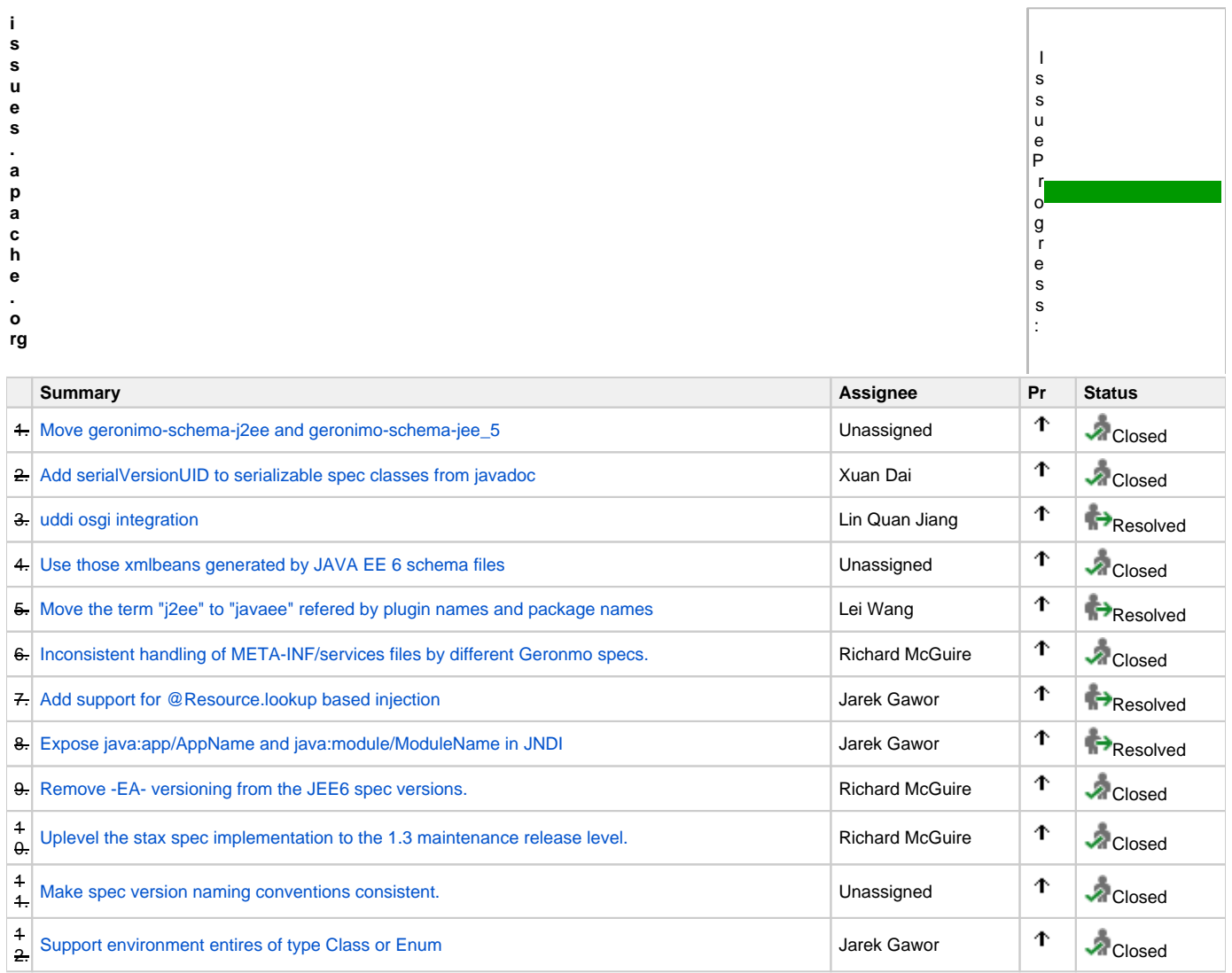

## [Upgrade to JSTL 1.2 version](https://issues.apache.org/jira/browse/GERONIMO-5110) a

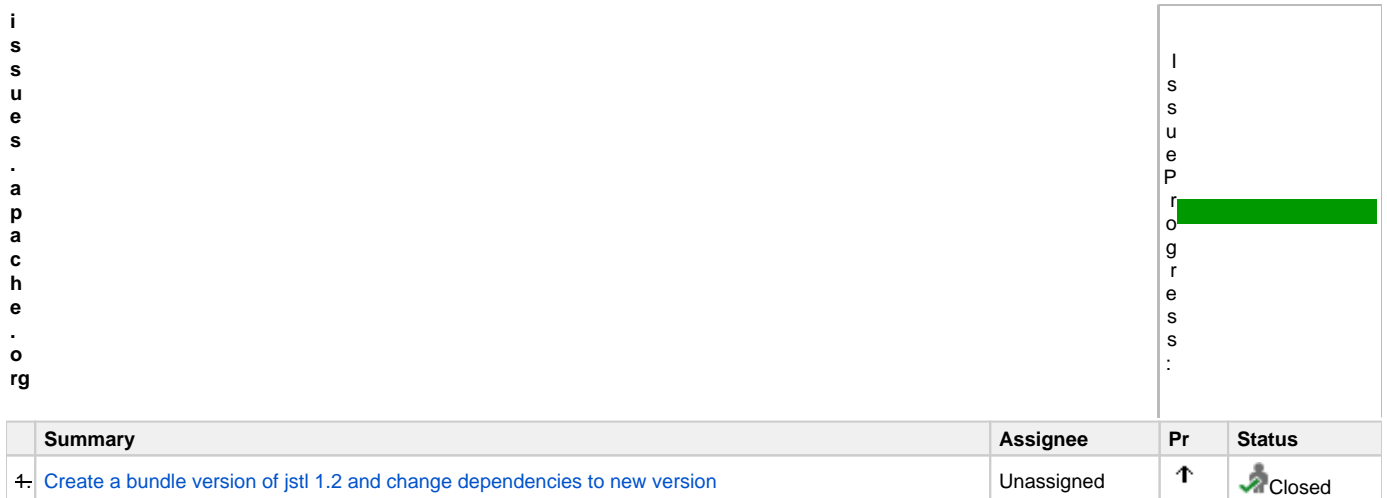

## [Apache Aries enhancements](https://issues.apache.org/jira/browse/GERONIMO-5086)

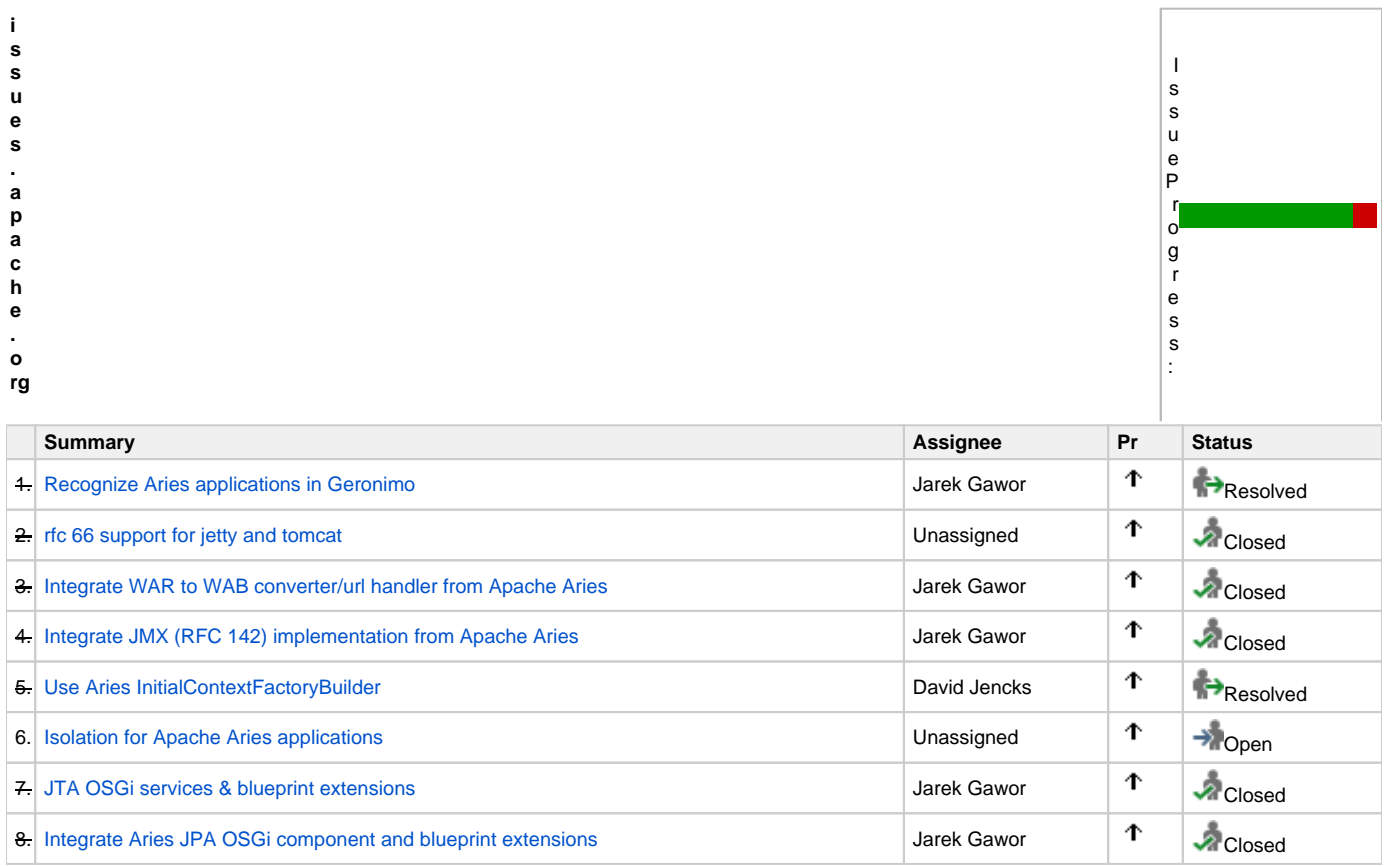

[Use OSGi for the Geronimo classloading model.](https://issues.apache.org/jira/browse/GERONIMO-5087) a

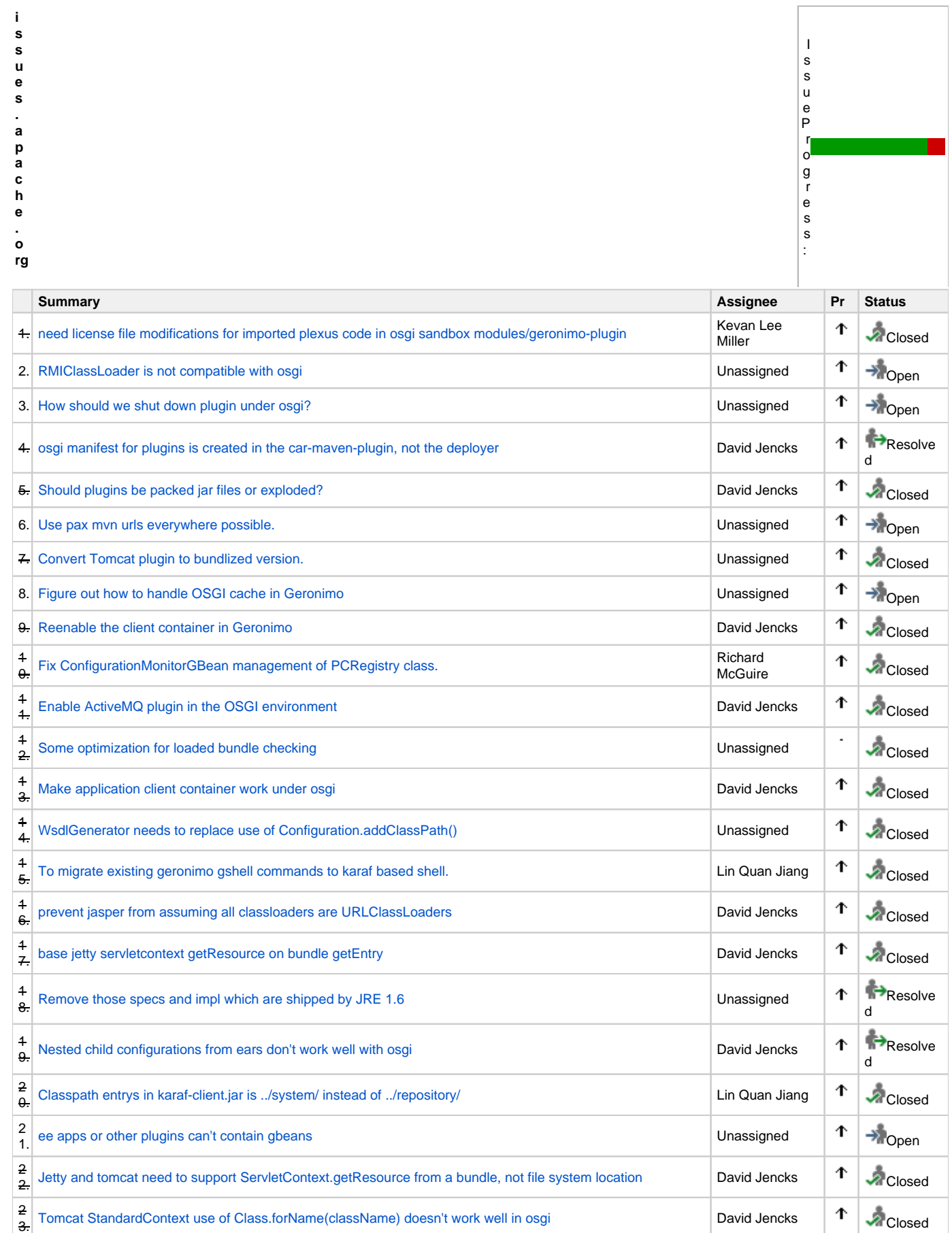

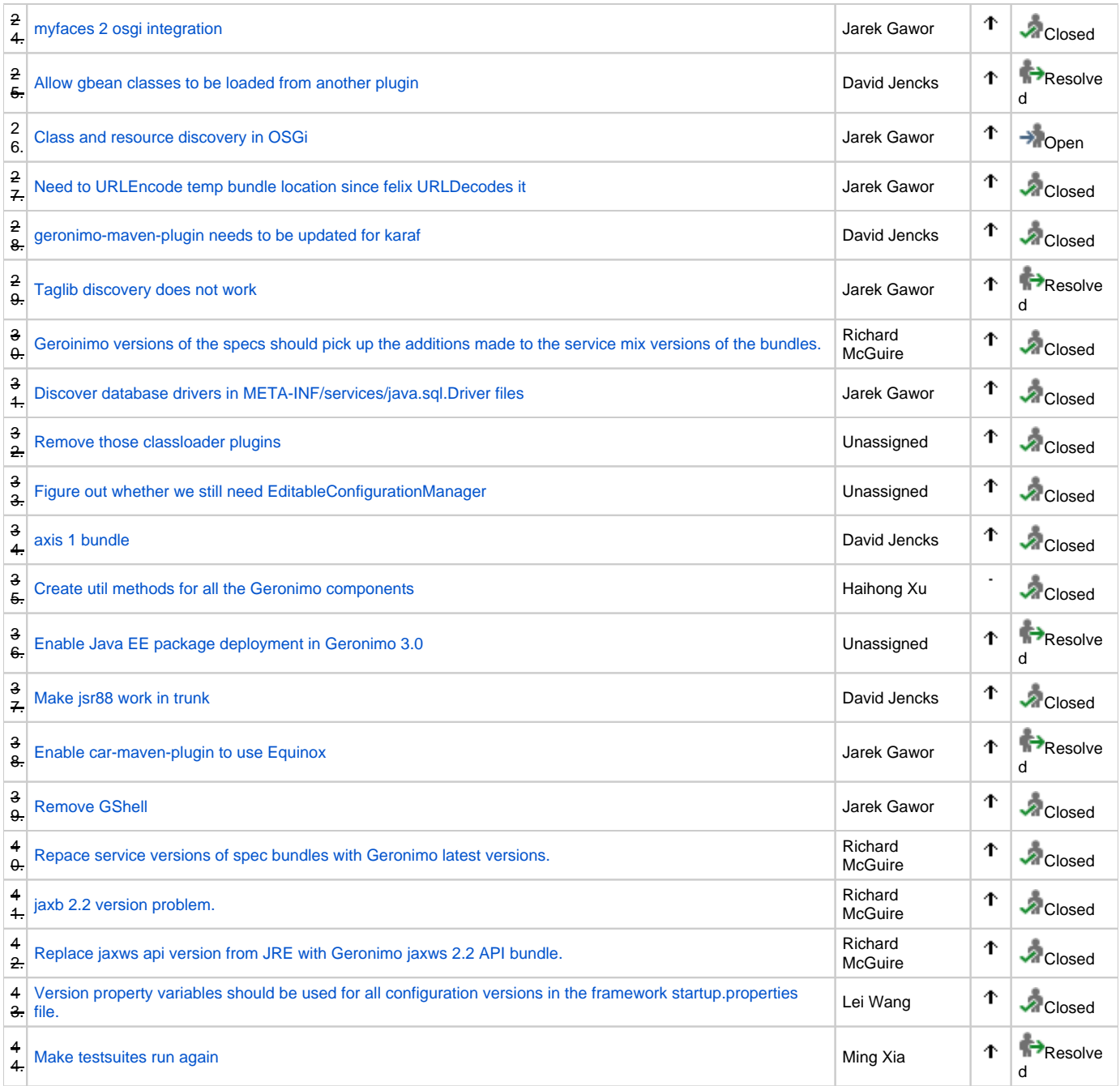

[Support OSGi as a Geronimo programming model](https://issues.apache.org/jira/browse/GERONIMO-5088)s

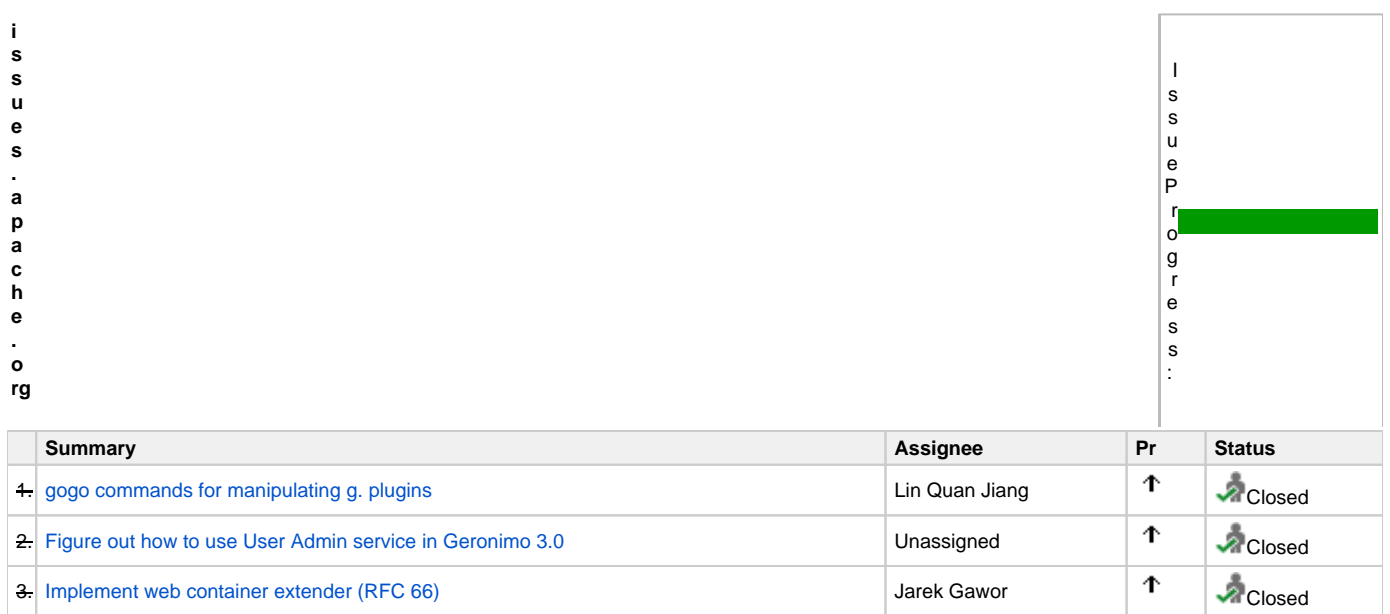

## [Reorganize the Geronimo console and rebase on Pluto 2.](https://issues.apache.org/jira/browse/GERONIMO-5089) a

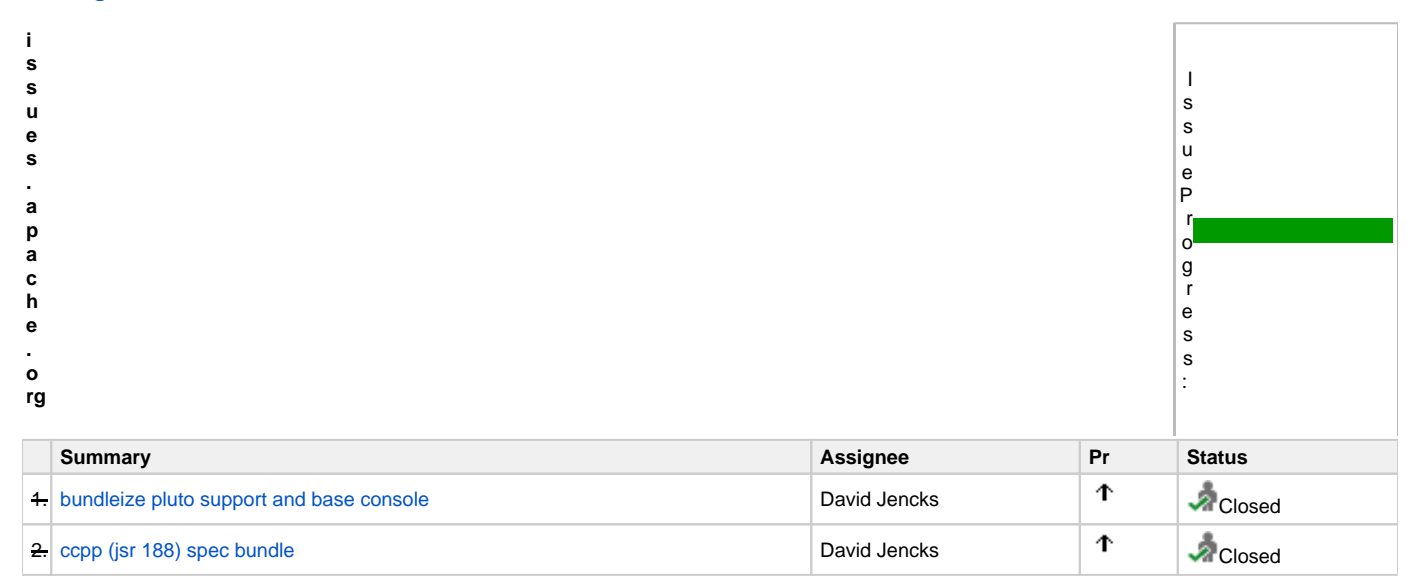